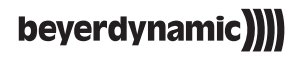

# **IMPACTO ESSENTIAL**

**HIGH-END CABLE DAC & AMPLIFIER** 

**Manual** 

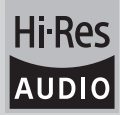

このたびは、弊社の Impacto essential をお買い求めいただき、誠にありがとうございます。お客 さまに最高の聴覚体験をお届けするため、Impacto essential の使い方について簡単な説明をさせ ていただきます。詳細な取扱説明書は、www.beyerdynamic.com/impacto-essential にて入手いた だけます。

Impacto essential は、最大 384 kHz / 32 Bit (PCM) および 5.6 MHz (DSD) のハイレゾリューション 音声ファイルを再生できます。

Impacto essential は、イヤーカップの両側に軸径 7.5mm の 3.5mm ミニジャックプラグを接続で きるすべてのヘッドホンでご使用いただけます。

Impacto essential は、ヘッドホン T 1 (第 2 世代) と Amiron home と合わせてのご使用において、 ポータブル音声デバイスに関する音量レベル制限を定める欧州の規格 (EN 50332) に準拠していま す。両方のヘッドホン差込口には、他のヘッドホンを接続することもできます。ただし場合によ っては、技術的性質上の理由から、制限値を超える音量で再生する場合があります。次のセクシ ョン「警告/難聴防止」にて注意事項をご確認ください。

#### 警告/難聴防止

本機器を使用して非常に大きい音量で再生することが可能です。大音量での長時間使用 の場合、聴力が損なわれる恐れがあることにご注意ください。損なわれた聴力は回復す ′4ମ୍ବ ることはできません。接続したデバイスおよび再生する音声データによって出力レベル が大きく異なることがあるため、使用前および音源を変更する際には音量を下げるよう にしてください。

常に適切な音量でご使用ください。原則として、音量が大きくなるほど使用時間を短くすること をお勧めします。勤務中の安全と健康に関する同業者保険組合の規則 BGV B3 では、職場などで は騒音が 85 dB (室内音量) を超えてはならないことが規定されています。この音量で聞くことが 許可される時間は、最大 8 時間です。音量が約 3 dB 高くなると、聞くことが許可される時間は半 分に短縮されます (88 dB では 4 時間、91 dB では 2 時間となります)。

#### 安全情報

- 本取扱説明をお読みください。
- 本取扱説明を保管しておいてください。
- 警告にご注意ください。
- すべての取扱説明に従ってください。
- 本機器のお手入れの際には乾いた布のみをご使用ください。表面が損傷する恐れがあるため、 溶剤は決してご使用にならないでください。
- 修理は、資格を持つ専門の担当者のみが行うことができます。機器が損傷した場合、液体また は物が内部に入った場合、機器が雨または多量の湿気にさらされた場合、機器が適切に機能し ないまたは機器を落とした場合には、修理が必要です。

#### 責任免除

• beyerdynamic GmbH & Co. KG は、不注意な行為、不適切な行為、不正または製造業者が提示 した製品の使用目的に反した行為により発生した損害について一切責任を負いません。

#### 点検/修理

- 許可なく機器を開かないでください。
- すべての点検/修理作業は資格を持つ専門家に依頼してください。

# 互換性に関する注意<br>Windows: Window

Windows: Windows 7 以降<br>Mac: Mac OSX10 6 4

Mac: Mac OSX10.6.4 以降 (192 kHz サンプルレートに限定)<br>Android: サードパーティーのドライバーまたはメディア プレイ:

Android: サードパーティーのドライバーまたはメディア プレイヤーを搭載した Android 4.1 およびそれ以降、Android 5.0 ではネイティブ サポート (最大 48 kHz) 注意: 再生デバイスのハードウェアが USB On-The-Go (OTG) をサポートしている必 要があります。

同梱アクセサリー Impacto essential Micro-USB から USB タイプA への接続ケーブル Micro-USB から USB タイプ C への接続ケーブル Micro-USB から Micro-USB (OTG) への接続ケーブル

#### 接続

Impacto essential に は、コンピューター、タブレット、スマートフォンに接続するために使用で きる 3 種類のケーブルが同梱されています(図1-1参照)。重要:同梱のケーブルは、 Impacto essential を上記のデバイスに接続するためのみご使用ください。

図 1-1

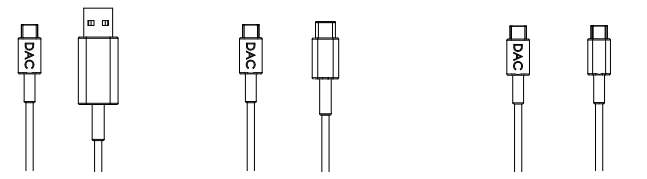

Micro-USB から USB タイプA Micro-USB から USB タイプ C Micro-USB から Micro-USB (OTG)

# ドライバーのインストール

#### **Windows PC**

Impacto essential をはじめてコンピューターに接続する場合は、対応する Windows ドライバーを コンピューターにインストールしてください。www.beyerdynamic.com/impacto-essential の製品 ページにて、Windows バージョンの対応するドライバーをダウンロードできます。画面に表示さ れる指示に従ってドライバーをインストールして、コンピューターを再起動してください。再起 動後、Impacto をコンピューターに接続してください。お使いのオペレーティング システムで Impacto essential をデフォルトの音声再生デバイスとして選択してください。

#### **Mac**

Mac では、ドライバーをインストールする必要はありません。Impacto essential は、「プラグ ア ンド プレイ」で機能します。オーディオ プレイヤーで Impacto essential をデフォルトのデバイス として選択してください。

#### Android スマートフォンまたはタブレット

Android 搭載のスマートフォンおよびタブレットでは、ドライバーをインストールする必要はあり ません。Impacto essential は、「プラグ アンド プレイ」で機能します。

日本 語

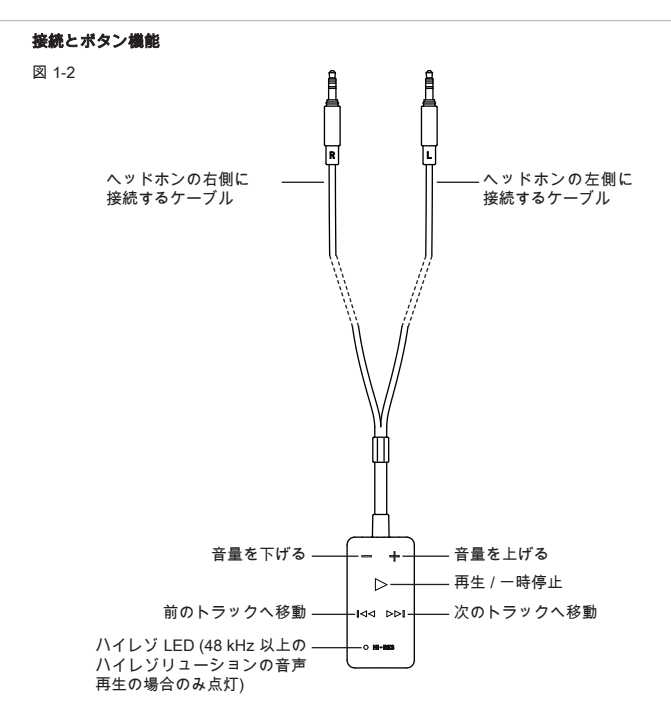

#### 操作方法

- ご使用されるヘッドホンの右と左のイヤーカップに接続している元のケーブルを取り外します。
- Impacto essential の両方の 3.5mm ミニ ジャックプラグをヘッドホンのイヤーカップに接続し ます(図1-2参照)。
- 次に、適切なケーブルを使用して Impacto essential をコンピューター、タブレット、またはス マートフォンに接続します。DAC 表記のあるコネクターを Impacto essential の下部に接続し ます (図 1-3 を参照)。
- ボタン w が点灯し次第、Impacto essential を使用できます。
- 再生デバイスの音量を最大に設定します。設定後は、音量の調節は Impacto essential において のみ行います。
- 聴力を守るために、特定の音量を超えるとボタン w が点滅し、ボタン + を押した状態にしても 音量を上げることはできません。音量を上げたい場合は、ボタン + を一度放してから (約 1 秒 間)、またボタン + を押してください (ボタン w が点滅している間)。本説明書のはじめに挙げ た欧州の規格 EN 50332 に関する注意事項、およびセクション「警告/難聴防止」にご注意くだ さい。

#### 注意:

- ハイレゾリューションの音声ファイルを再生するためには、適切なハイレゾリューション プレイ ヤー ソフトウェア (PC/Mac) または ハイレゾリューション プレイヤー アプリ (Android) が必要です。 その他の情報は、www.beyerdynamic.com/impacto-essential にてご確認ください。
- トラックを再生し、Impacto essential が再生デバイスからハイレゾリューションの音声データ (48 kHz 以上) を受信すると、Impacto essential の LED が白く点灯します。レゾリューション がこれより低い場合は、LED は点灯しません。
- 再生デバイスの中には、アップサンプリング/ダウンサンプリングによりデータ率が変更される ものがあるため、LED 表示が元の音声フォーマットに対応しない場合があることにご注意くだ さい。
- 最高の音質を引き出すためには、お使いの再生デバイスで次の設定を行ってください: – イコライザをオフにするか、リニア (線形) に設定してください。 – 場合によっては、既存の音響プロファイルを無効にしてください。
	- アップサンプリングおよびダウンサンプリングを無効にしてください。
	- 音量を最大に設定してください。

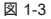

Impacto essential 下部 팋 Impacto essential には DAC 表記のあるプラ グのみを接続してください。

#### Impacto essential 用 Battery Pack (オプションでお求めいただけます)

- 移動中に再生デバイスの稼働時間を延長す るため、オプションで電池パックをお求め いただけます。
- 電池パックと Impacto essential を重ね合わ せてください。その際、接続面が正しいこ とを確認してください (図 1-4 を参照)。磁石 により接続面が互いにくっつくようになっ ています。

重要: Impacto essential に内蔵されている磁 石は、ヘッドホンに組み込まれている永久 磁石には影響を与えることはなく、音質に 悪影響を与えることもありません。

図 1-4

裏 "Impacto essential"

表 "Battery Pack"

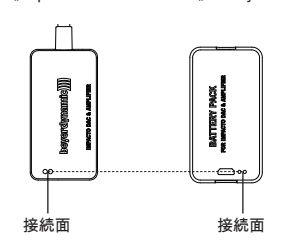

#### 充電

- 電池パックは、同梱のケーブルのいずれかを 使用して (USB 電源ユニット) 任意の USB ポ ートに接続して充電してください。
- 充電する際には、電池パックを Impacto essential から取り外します。
- 充電ケーブルの片方を電池パックに接続し て (図 1-5 を参照)、もう片方を USB ポート に接続します。

図 1-5

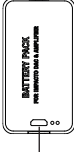

電源パックを充電するための Micro-USB ポート

• 電源パックの LED (図 1-6 を参照) により充 電状況が下記表のように示されます:

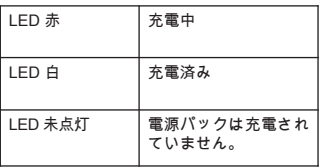

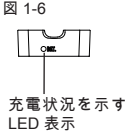

# リチウムイオン電池の取扱関する注意

- 特に、充電状態が高い電池が高温にさらさ れると、元に戻すことのできない損害が引 き起こされることがあります。
- 電池を長期間使用しない場合または保管す る場合は、電池の充電状態を約 40~60 パー セントにして、0~15 °C の温度で保存して ください。

#### お手入れ

- 本機器のお手入れの際には柔らかい乾いた 布または軽く湿らせた布のみを使用してく ださい。
- 溶剤を含む洗剤は表面を破損する恐れがある ため、決して使用しないでください。

# トラブルシューティング

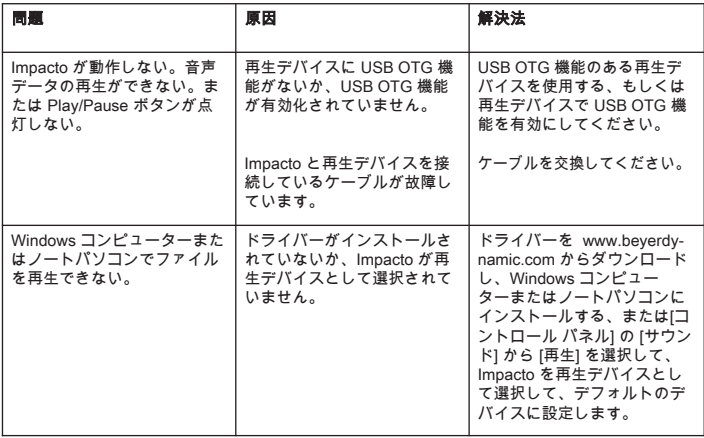

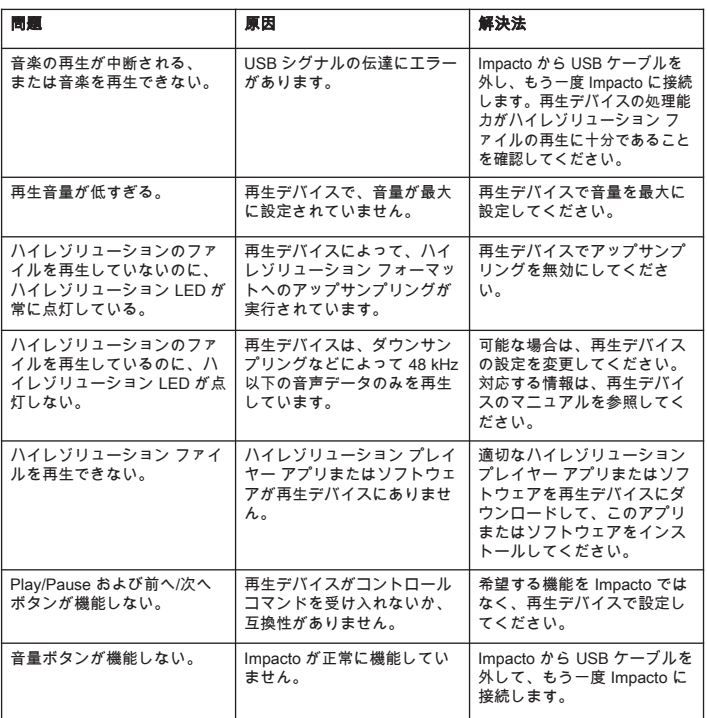

# アクセサリー (オプション)

Impacto essential 用Battery Pack . . . . . . . . . . . . . . . . . . . . . . . . . . . . . . . . . . . . . 注文番号 717.827

## ファームウェア

• Impacto essential では、ファームウェアのアップデートは必要ありません。

#### 交換部品

• Impacto essential の交換部品は www.beyerdynamic.com の "Service" をご覧ください。

#### 製品登録

• www.beyerdynamic.com にて、シリアル番号を入力してお使いの Impacto essential を登録する ことができます。

#### 保証条件/保証

• 最新の保証条件/保証は、www.beyerdynamic.com からご確認いただけます。

#### 技術データ

運転/充電温度領域 . . . . . . . . . . . . . . . . . . . . . . . . . . . . . . . . . . . . . . . . . . . . . . . . 0~35 °C

技術データに関するより詳しい情報は、下記アドレスからご確認いただけます: www.beyerdynamic.com/impacto-essential

### 廃棄

製品、使用説明、包装に表示されている右のシンボルは、お使いの電気・電子デバイ スの寿命が終了後、特別に家庭ごみと分けて廃棄する必要があることを示しています 。EU 内では、リサイクルのための分別収集システムを利用できます。詳細情報は、 お住まいの地域の当局または製品を購入した販売業者にお問い合わせください。

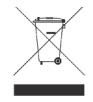

#### 電池の廃棄

このシンボルは、お住まいの地域の法律および規則に従って、お使いの製品または電 池、またはその両方を家庭廃棄物と分けて廃棄する必要があることを示しています。 製品の寿命が終了後、お住いの地域の当局により定められた収集場所にお持ちくださ い。廃棄時にお使いの製品または電池、またはその両方を分別収集およびリサイクル することで、自然資源を守る手助けをします。また、私たちの健康と自然を保護する 方法で確実にリサイクルされます。

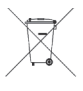

- 古い電池には、私たちの健康と環境を損なう物質が含まれていることがあります。
- 使用済みの電池は、かならず有効な規則に従って廃棄するようにしてください。使用済みの電 池は火の中に投げ入れたり (爆発の危険)、家庭ごみに廃棄したりしないでください。地域の収 集場所にお持ちください。返却は無料で行うことができ、また法律により定められています。 電池は充電していない状態でのみ廃棄してください。
- すべての電池は、鉄、亜鉛、ニッケルなどの貴重な素材を取り出すためリサイクルされます。

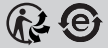

# **www.beyerdynamic.com**

**beyerdynamic GmbH & Co. KG** . Theresienstraße 8 . 74072 Heilbronn . Germany Phone +49 7131 617-0 . Fax +49 7131 617-204 . info@beyerdynamic.de

For further distributiors worldwide, please go to www.beyerdynamic.com Non-contractual illustrations. Subject to change without notice.

Weitere Vertriebspartner weltweit finden Sie im Internet unter www.beyerdynamic.com Abbildungen nicht vertragsbindend. Änderungen vorbehalten.

EN-DE-FR-ES-RU-JP-KO-ZH 1 / Impacto essential (04.17)